ФГБУ «ФЕДЕРАЛЬНЫЙ ЦЕНТР ТЕСТИРОВАНИЯ»

## АВТОМАТИЗИРОВАННАЯ ИНФОРМАЦИОННАЯ СИСТЕМА «ГОСУДАРСТВЕННАЯ (ИТОГОВАЯ) АТТЕСТАЦИЯ»

## ИНСТРУКЦИЯ ПО ЗАПОЛНЕНИЮ БЛАНКОВ ОТВЕТОВ УЧАСТНИКОВ ГОСУДАРСТВЕННОЙ **(**ИТОГОВОЙ**)** АТТЕСТАЦИИ ВЫПУСКНИКОВ **9** КЛАССОВ В НОВОЙ ФОРМЕ В **2012** ГОДУ

Листов 11

Москва 2012

# Аннотация

Настоящий документ определяет порядок заполнения бланков ответов участников государственной (итоговой) аттестации учащихся 9 классов (далее ГИА) для дальнейшей обработки с использованием АИС «Г(И)А» в 2012 году.

# Содержание

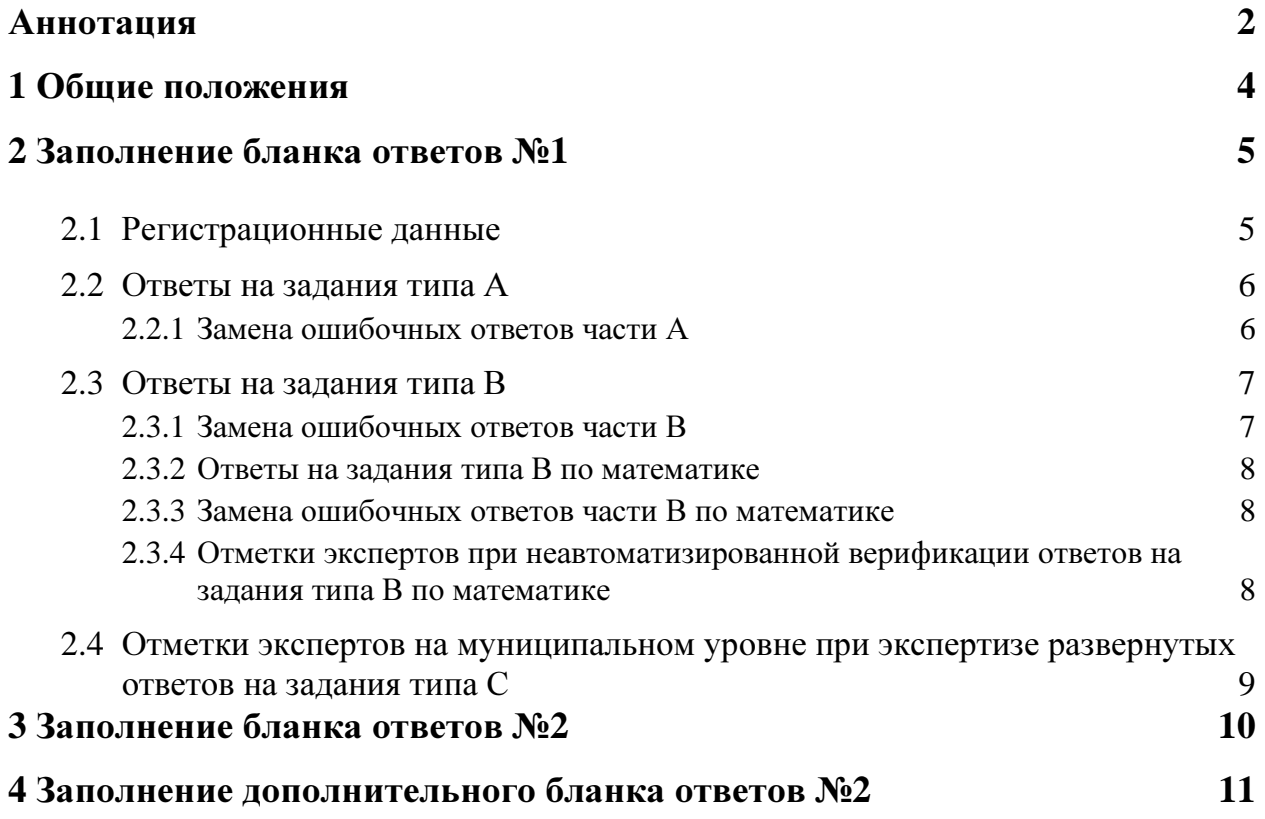

#### **1** Общие положения

Для обработки экзаменационных материалов государственной (итоговой) аттестации учащихся 9 классов в новой форме с использованием АИС «Г(И)А» применяются следующие типы бланков: бланк ответов №1, бланк ответов №2, дополнительный бланк ответов №2. В зависимости от предмета структура бланка ответов № 1 может отличаться.

Бланки является машиночитаемыми формами, имеют размер 210 мм  $\times$ 297 мм.

Все бланки ответов заполняются яркими черными чернилами. Допускается использование гелевой или капиллярной ручек. В случае отсутствия у участника ГИА указанных ручек и использования, вопреки настоящим правилам, шариковой ручки, контур каждого символа при заполнении необходимо аккуратно обводить 2-3 раза, чтобы исключить «проблески» по линии символов.

Линия метки («крестик») в полях не должна быть слишком толстой. Если ручка оставляет слишком толстую линию, то вместо крестика в поле нужно провести только одну диагональ квадрата (любую).

Участник ГИА должен изображать каждую цифру и букву во всех заполняемых полях бланков, тщательно копируя образец ее написания из строки с образцами написания символов, расположенной в верхней части бланка ответов № 1. Небрежное написание символов может привести к тому, что при автоматизированной обработке символ может быть распознан неправильно.

Каждое поле в бланках заполняется, начиная с первой позиции (в том числе и поля для занесения фамилии, имени и отчества участника ГИА). Если участник ГИА не имеет информации для заполнения поля, он должен оставить его пустым (не делать прочерков).

Категорически запрещается:

- − делать в полях бланков, вне полей бланков или в полях, заполненных типографским способом, какие-либо записи и пометки, не относящиеся к содержанию полей бланков;
- − использовать для заполнения бланков цветные ручки вместо черной, карандаш (даже для черновых записей на бланках), средства для исправления внесенной в бланки информации («замазку» и др.).

## **2** Заполнение бланка ответов №**1**

#### **2.1** Регистрационные данные

В верхней (регистрационной) части бланка №1 заполняются следующие поля:

- − Дата проведения экзамена (ДД-ММ-ГГ);
- − Номер региона;
- − Код образовательного учреждения;
- − Номер и буква класса (если есть);
- − Код пункта проведения;
- − Номер аудитории;
- − Номер варианта (номер варианта указан на листах с заданиями КИМ, его следует указывать в двух соответствующих полях на бланке);
- − Номер КИМ (номер КИМ указан на первой листах с заданиями КИМ, его следует указывать в двух соответствующих полях на бланке);
- − Подпись участника аттестации (должна помещаться в отведенном для нее поле);
- − Фамилия;
- − Имя;
- − Отчество (при наличии);
- − Номер документа, удостоверяющего личность (серия (если есть), номер (только цифры));
- − Пол участника отмечается крестиком в соответствующем поле.

#### Примечание*:*

При печати бланков ответов в комплекте с КИМ с использованием Станции печати*,* входящей в состав АИС *«*Г*(*И*)*А*»,*некоторые поля бланка №*1*  заполняются автоматически *(*номер КИМ*,* номер варианта*).*

#### **2.2** Ответы на задания типа А

В средней части бланка ответов № 1 расположены поля для записи ответов на задания типа А с выбором ответа из предложенных вариантов. Максимальное количество таких заданий и максимальное число вариантов ответов на каждое задание зависит от КИМ.

В области ответов на задания типа А нельзя допускать случайных пометок, клякс, полос размазанных чернил и т.д., так как при автоматизированной обработке это может быть распознано как ответы на задания КИМ.

Если не удалось избежать случайных пометок, их следует заменить в области «Замена ошибочных ответов» на те ответы, которые участник ГИА считает правильными. При заполненных основных и полях области «Замена ошибочных ответов» одного номера задания на проверку считывается информация из поля для замены ошибочных ответов.

#### Пример заполнения*:*

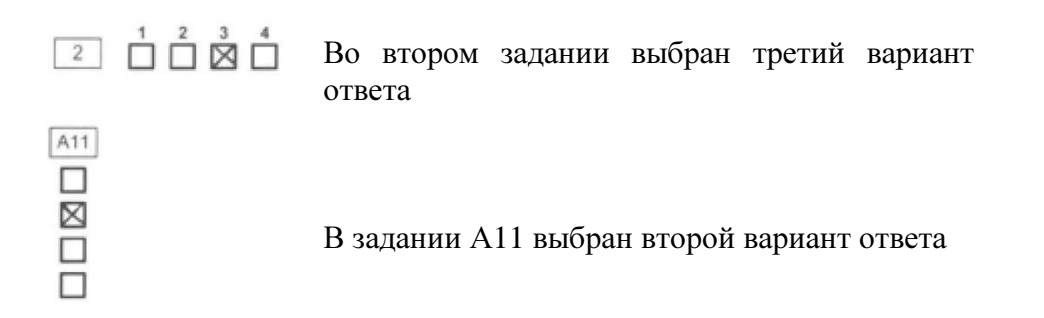

#### **2.2.1** Замена ошибочных ответов части А

На бланке ответов № 1 расположены поля для замены ошибочных ответов, предназначенные для исправления участниками своих ответов части А. Ниже приведен пример замены.

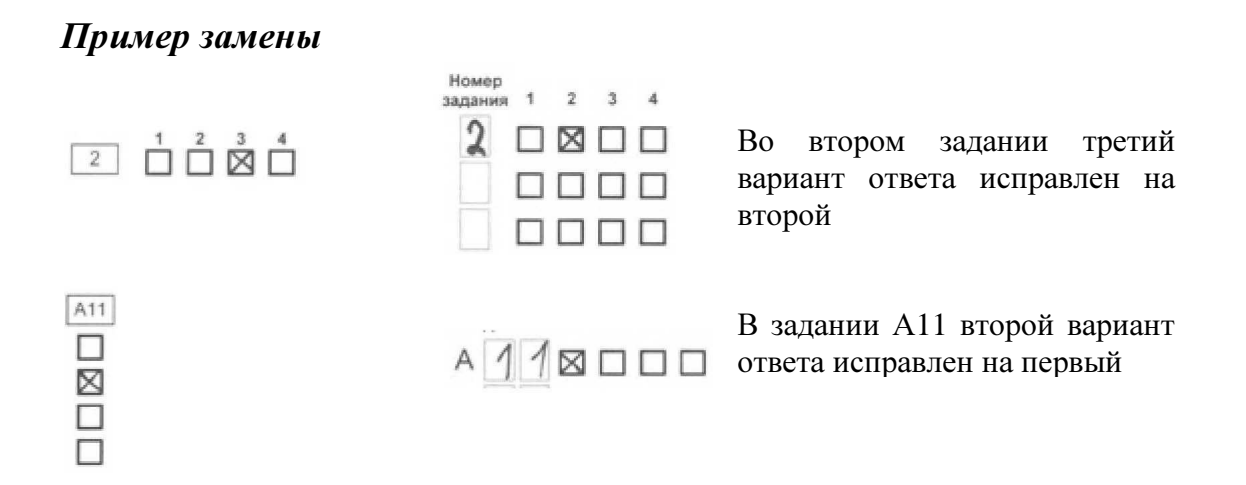

#### **2.3** Ответы на задания типа В

Также в средней части бланка ответов № 1 расположены поля для записи ответов на задания типа В с ответом в краткой форме (слово или число). Максимальное количество таких заданий зависит от КИМ.

Краткий ответ записывается справа налево от номера задания типа В, начиная с первой ячейки. Каждый символ записывается в отдельную ячейку.

Краткий ответ можно давать только в виде слова, одного целого числа или комбинации букв и цифр, если в КИМ не указано, что ответ можно дать с использованием запятых для записи ответа в виде десятичной дроби или в виде перечисления требуемых в задании пунктов. Любые сокращения запрещены.

Если кратким ответом должно быть слово, пропущенное в некотором предложении, то это слово нужно писать в той форме (род, число, падеж и т.п.), в которой оно должно стоять в предложении.

Если в задании в качестве ответа требуется указать последовательность букв или цифр, при переносе ответа на бланк следует указать только эту последовательность, без запятых и прочих символов (например, БВА).

В специальных полях бланка приведены поля для замены ошибочных ответов на задания типа В. При заполненных основных и полях области «Замена ошибочных ответов» одного номера задания на проверку считывается информация из поля для замены ошибочных ответов.

#### Пример заполнения

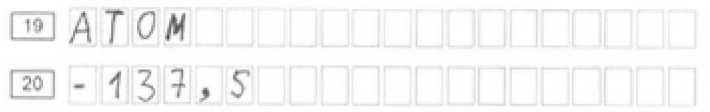

#### **2.3.1** Замена ошибочных ответов части В

На бланке ответов № 1 расположены поля для замены ошибочных ответов, предназначенные для исправления участниками своих ответов части В. Ниже приведен пример замены.

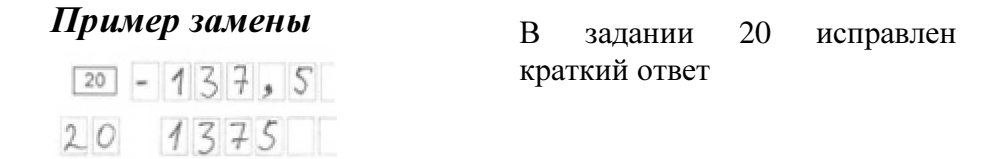

## **2.3.2** Ответы на задания типа В по математике

Для экзаменов по предмету Математика (код предмета 02) ответы на задания типа В могут быть двух видов:

- в краткой форме;
- в формульном виде.

Для ответов в краткой форме выполняются все правила, указанные в пункте «2.3 Ответы на задания типа В».

Для указания ответов на задания с формульным ответом используется специальные поля на бланке ответов №1-прямоугольные области. Участнику необходимо аккуратно вписать ответ на бланке №1 в прямоугольное поле рядом с номером задания.

## Пример заполнения*:*

 $\frac{\sqrt{3}}{2}$   $(a^2-1)$  $\boxed{4}$ 

## **2.3.3** Замена ошибочных ответов части В по математике

Замена ошибочных ответов заданий с формульными ответами происходит в тех же полях, что и пишется ответ. Участник зачеркивает предыдущий ответ и пишет новый. Пример замены приведен ниже.

#### Пример замены

 $\frac{\sqrt{3}}{2}$   $(a^2-1)^{-1/2}(a^2-1)$  $\boxed{4}$ 

## **2.3.4** Отметки экспертов при неавтоматизированной верификации ответов на задания типа В по математике

Перед началом автоматизированной обработки бланков ответов с помощью АИС «Г(И)А» экспертам необходимо произвести визуальную верификацию ответов на задания типа В (представленных в прямоугольных полях на бланке ответов №1) и внести отметки в специальные поля на бланке, соответствующие по номеру ответам участника. При этом экспертом производится сверка ответа участника с ключами правильных ответов. При обнаружении правильного ответа участника эксперт указывает 1. При обнаружении ошибочного ответа эксперт указывает 0. Если поле ответа на задание типа В участником не заполнено, то эксперт указывает Х.

#### Пример заполнения

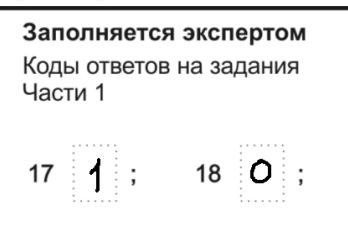

#### **2.4** Отметки экспертов на муниципальном уровне при экспертизе развернутых ответов на задания типа С

При проведении экспертизы развернутых ответов на муниципальном уровне эксперты заполняют поля в соответствии с имеющимися критериями оценивания заданий с развёрнутым ответом. Отметки производятся в виде цифр. Если участник указал неверный ответ, то ставится 0, если не приступал к заданию, ставится символ Х.

Пример заполнения*:* 

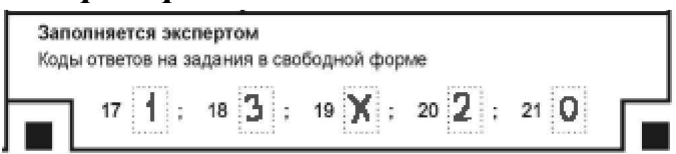

#### Примечание*:*

Также присутствуют поля для служебного использования *(«*Резерв*», «*Резерв*»).*Их заполнение не требуется*.* 

Важно**!** При экспертизе развернутых ответов на региональном уровне данные поля должны оставаться пустыми**.** Эксперты в этом случае заполняют протоколы проверки **(**См**.** Инструкция по заполнению протоколов проверки части С экспертами**).** 

## **3** Заполнение бланка ответов №**2**

Бланк ответов № 2 предназначен для записи ответов на задания с развернутым ответом (тип С).

Информация для заполнения полей верхней части бланка: код региона, код и название предмета, номер варианта, номер КИМ, должна соответствовать информации, внесенной в бланк ответов № 1.

Поле «Резерв-3» не заполняется.

Основную часть бланка занимает область записи ответов на задания с ответом в развернутой форме. В этой области участник записывает развернутые ответы на соответствующие задания строго в соответствии с требованиями КИМ.

При недостатке места для ответов на лицевой стороне бланка ответов № 2 участник может продолжить записи на оборотной стороне бланка, сделав внизу лицевой стороны запись «смотри на обороте».

## **4** Заполнение дополнительного бланка ответов №**2**

При недостатке места для ответов на основном бланке ответов  $N_2$  2 участник ГИА может продолжить записи на дополнительном бланке ответов № 2, выдаваемом организатором в аудитории по требованию участника в случае, когда на основном бланке ответов № 2 не осталось места. В случае заполнения дополнительного бланка ответов № 2 при незаполненном основном бланке ответов № 2, ответы, внесенные в дополнительный бланк ответов № 2, оцениваться не будут.

Информация для заполнения полей верхней части бланка: код региона, код и название предмета, номер варианта, номер КИМ, должна соответствовать информации, внесенной в бланк ответов № 1. Номер листа дополнительного бланка ответов №2 указывается по порядку с учетом бланка  $N<sub>2</sub>(*J*MCT N<sub>2</sub> 1).$